## A FISCAL IMPACT MODEL FOR MONTGOMERY COUNTY PRACTICUM IN PLANNING

 $\vec{Y}_{\perp y}$ 

by

## Du, Zhi-cang

Project submitted to the Faculty of the Virginia Polytechnic Institute and State University in fulfillment of the requirements for the degree of MASTER OF URBAN AFFAIRS

in

Urban Affairs and Planning

7% APPROVED:  $\mathcal{U}_\ell$  and  $\mathcal{U}_\ell$ t *1 | 1 | 1 | 1 | 1 | 1* John M. Levy, Chairman aure Hora James R. **Bohland** 

January, 1991

Blacksburg, Virginia

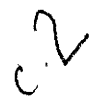

 $LD$ 5655  $V851$ 1991  $\overline{C}$ <br> $C.2$ 

## ACKNOWLEDGMENTS

T am indebted to Dr. John M. Levy, Dr. James Bohland, and Dr. Jeanne Howard for their technical reviews and suggestions for the project. However, the author must of course bear the full responsibility for the content and errors, if any-

I am grateful to many individuals from the Planning Department, from the Budgeting Commission, from the Public Service Authority, and from Taxes Office in Montgomery County for their help in providing information.

I am especially grateful to Mrs Willena K. Elmore, to my wife Meili and our son Andrew. Without their assistance this project would not have been possible.

Du, Zhi-Chang

# TABLE OF CONTENTS

# Page

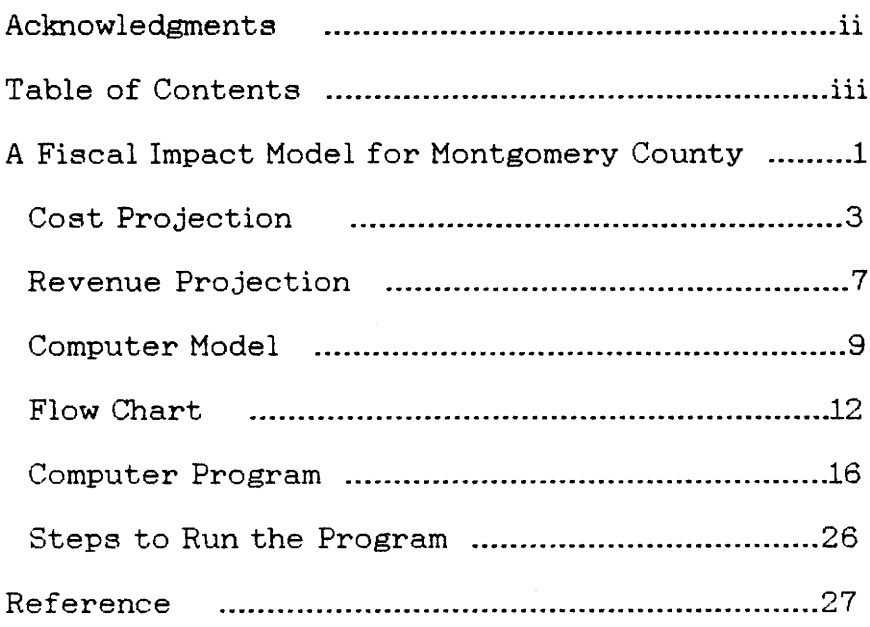

A Fiscal Impact Model for Montgomery County Practicum in Planning Du, Zhi-chang

Montgomery County is a community with moderate population growth. Housing development is one of the major components of Montgomery County's growth. As in many other communities, a dominant theme at county planning board meetings concerned with housing development is the potential impact on the school system and county services. Fiscal impact analysis can closely project the direct, current, public costs and revenues associated with residential growth to the County in which growth is taking place.

Fiscal impact analysis is concerned with public (governmental) costs and revenues. It does not consider private costs of public actions. It only projects direct impact, i.e., the primary costs that will be incurred and the immediate revenues that will be generated. In the case of new housing developments, direct costs include the costs to the county resulting from the new development, such as salaries for instructors to teach new students, or for the extra policemen to control traffic at shopping centers. Direct revenues include local attributes (property and sales taxes, charges, and miscellaneous revenue) and state and federal intergovernmental transfer manies generated as a consequence

of the specific growth increment.

Fiscal Impact Analysis projects "current" costs and revenues. Current costs and revenues refer to the sum of the financial effects of a planned new development by considering the costs and revenues such development would generate if they were completed and operating today. Tt should be clear that development often requires several years, and that inflation will increase costs and revenues over time. However, the rising costs of providing public services will be matched by an essentially comparable increase in revenues. This model does not consider the inflation factor. It presumes that the relative relationship of costs and revenues will change little over time.

Fiscal impact analyses are often time-consuming. Planners are typically faced with repeating the entire process should they desire to calculate either variations of a specific proposal or alternative growth strategies. Since most calculations are routine and repetitive, a computer model is often designed to increase the speed of computations. Computerized models can play an important part in applying fiscal impact analysis in Montgomery County. They simplify the tasks of county agencies. They provide quick and sophisticated analysis of a specific development. This project will build a per capita multiplier fiscal impact model which would enable Montgomery County to estimate the potential

z

additional revenues and additional costs of proposed new residential development. It will be follow two steps: first, project costs with per capita multiplier method; then, project revenues.

#### COST PROJECTION

In practice, there are two basic approaches to local government cost allocation: average costing and marginal costing. There are three methods in the average costing approach: Per Capita Multiplier, Service Standard, Proportional Valuation. This model will employ Per Capita Multiplier Method to project development cost to the County.

Per Capita Multiplier. Method is a classic average costing approach for projecting the impact of population change on local government and on school district costs and revenues. It relies on detailed demographic information by housing type (total household size and number of school-age children) and the average cost per person and per pupil of county and school district operating expenses to project an annual cost assignable to a particular population change. There are four presumptions in applying this method:

1. current average operating costs per capita and per student are the best estimates of future operating costs

caused by growth.

2. current local service levels are the indicators of future service levels and that they will continue on the same scale in the future.

3. the current composition of the population is similar to that in the future.

4. the current distribution of expenditures among the various sectors of county service will remain constant in the short run and will serve as the primary indicator of the way in which additional expenditures will be subsequently allocated.

This method does not consider existing excess or deficient capacity that might exist for particular services or the possibility that a new development might fall at the threshold level, calling for major new capital construction to accommodate increased growth. It represents ad hoc analysis techniques for estimating the likely cost-revenue impact of different land-use development patterns, based upon recent historical expenditure experience in Montgomery County. It makes use of demographic multipliers to predict the county and school populations that will result from new housing development. The multipliers which describe the two principal users of local services (residents for county services and school age children for school services) are expressed by number of bedrooms in different type of houses. The following

multipliers will be used in the computer model.

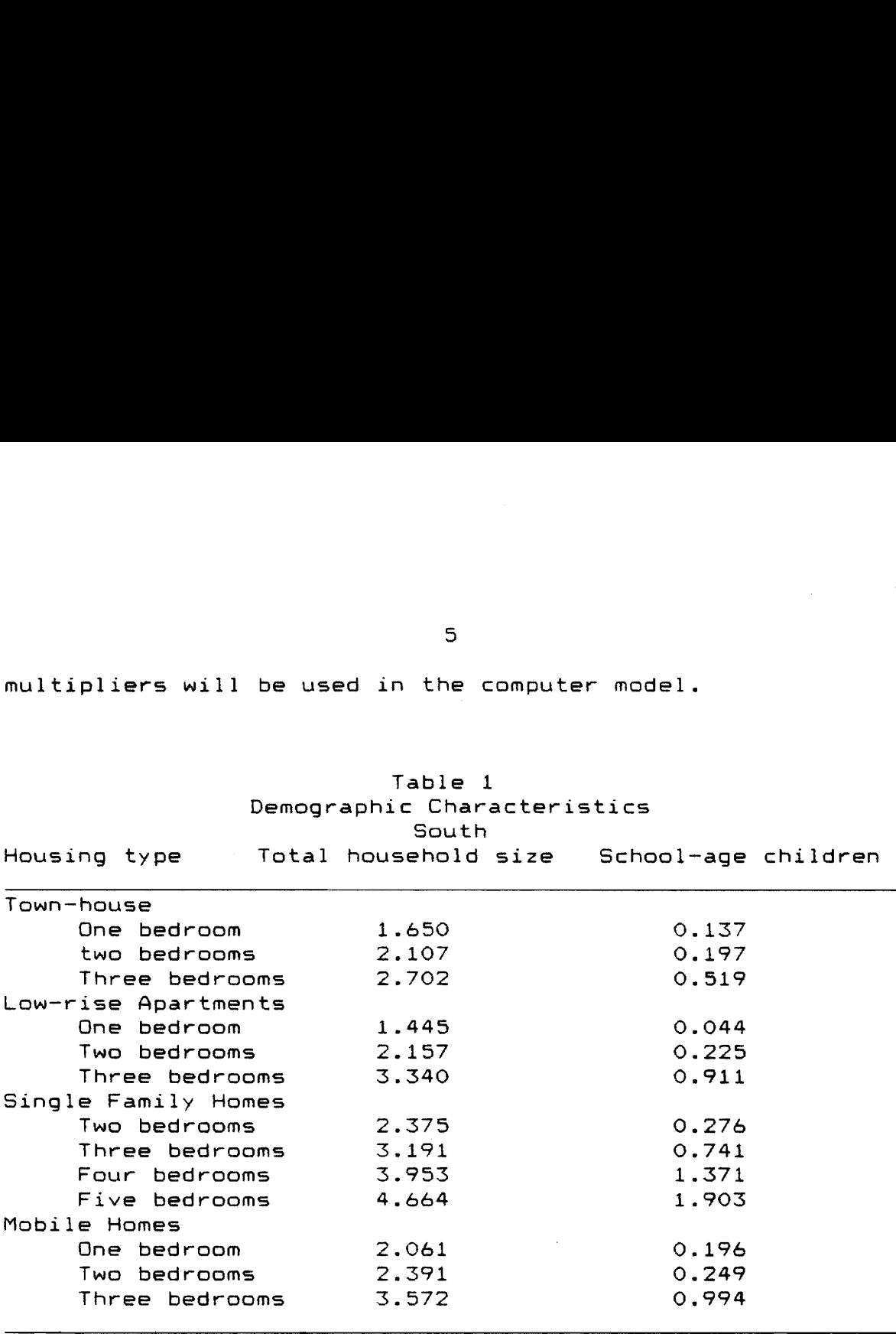

Source: US Department of Commerce, Bureau of the Census, US Census of Population and Housing (Public Use Sample) ,1980.

The multipliers are developed from household surveys. They are found in the US Census Public Use Samples for constructed housing. The multipliers are interpreted, for example, "An average of 2.375 residents and 0.276 school-age children live in a two-bedroom, single family home in the South, in which Montgomery County situates. An average of 3.572 residents and 0.994 school-age children are found to live in three-bedrooms mobile homes in the same area."

New residents generated from development = number of planned housing units \* related multiplier

New pupils generated from development  $=$  number of planned housing units \* related multiplier

If two-bedroom single family homes or three-bedroom mobile homes are proposed to be developed locally, the product of demographic multipliers and the number of forthcoming housing units provides an estimate of the number of new residents and school-age children for whom county and school services must be provided.

When the number, type and configuration of incoming housing units and therefore the magnitude of the new population are known, estimates of public service requirements and costs can easily be projected. The total cost to the county would be equal to per capita and per pupil costs multiplied by the estimates of the population change resulting from growth:

(total educational expenditure / total pupil)  $*$  new pupil generated from development + (total non-educational expenditure / total residents) \* new residents generated from development

&

For example, assume that one hundred, two-bedroom single family homes are being considered for Montgomery County. Locally it costs \$204.6 per person to provide county (general government, public safety, public works, health/welfare,  $recreation)$  services and  $$4,263.8$  per pupil to provide school {primary and secondary education) services (see demographic characteristics provided below). Using the demographic multipliers shown above, one hundred two-bedroom single family homes would, on average, generate 237.5 people (2.375 \* 100) and 28 school-age children (0.276 k 100). Multiplying these population estimates by per capita and per pupil servicing costs indicates that roughly  $$167,978.9$  will be the cost to provide public services to the new development ((237.5 k  $$204.6)$  plus  $(28*4, 263.8)$ .

## REVENUE PROJECTION

Revenues are all monies the County receives from its own sources and from external intergovernmental transfers as a result of the development.

Of its own revenue sources, real property tax 1s by far the most significant local revenue source. Tt makes up over 70% of the County's undesignated resources. In this model, revenue from real property 1s estimated by multiplying the expected assessed value of the new development by the local

real property tax rate:

Total value from new development \* real property tax rate  $=$  revenue realized

The expected assessed values of the new development are to be input from the key board. The real property tax rate in Montgomery County (including the school district) is 0.81%.

AS population increases, other local taxes, such as the sales tax and motor vehicle licenses, also increase, As general revenues increase, more tax money is available for investment. The per capita amount of revenues resulting from investment, sales and other local taxes remains essentially the same, however.

(total miscellaneous taxes and interest / population in the County ) x new population generated from development = revenue realized

Revenues accruing from fees and permits are sometimes estimated via fees per local dwelling units instead of fees per capita. Since none of them amounts to very much money, I will calculate revenues from various undesignated fees, permits, and charges together, on a per capita base.

 $\mathbf{B}$ 

(Total undesignated fees, permits, charges and other miscellaneous / population in the County) x new population generated from development

The County provides water and sewerage services for certain areas. These services are operated by the public service authority, a distinct authority. The net revenue from this source is so small that the general treasury 15 unaffected.

Intergovernmental transfers are aid from state and federal to local government. The amount of state and federal aid to the County is affected by changes in population, and it is not affected by changes in per capita assessed value. So they are also estimated on a per capita basis.

(transfers from federal and state / total population) \* new population

This project is to build a computer model to analyze the impact on the County's fiscal base from different development strategies.

## COMPUTER MODEL

In order to build a computer model, I first contacted the county planning office, the budget commission, the tax office, and the public service authority in the county to get some related demographic and fiscal information in Montgomery County.

Montgomery County has a total population of 72,892, and the public schools in the county serve 6,431 pupils. The county budget shows that in i989, the County collected total revenue: \$50,863,496. Of the total, over \$2.5 million came from the federal and \$22,7 million from the state government. The rest came from local funds. The County spent \$35,948,284 on education, and \$14,915,213 on non-education services. 1<br>
In order to build a comput<br>
county planning office, the bud<br>
and the public service author:<br>
related demographic and fisc<br>
County.<br>
Montgomery County has a t<br>
the public schools in the co<br>
county budget shows that in 19 and the public service author:<br>related demographic and fisc<br>County.<br>Montgomery County has a t<br>the public schools in the co<br>county budget shows that in 19<br>revenue: \$50,863,496. Of the<br>from the federal and \$22,7 mill<br>The res

The following summarized information are gathered for the computer model:

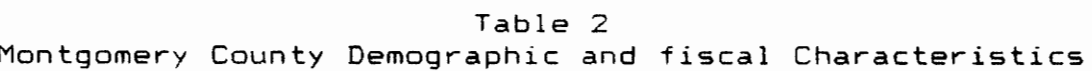

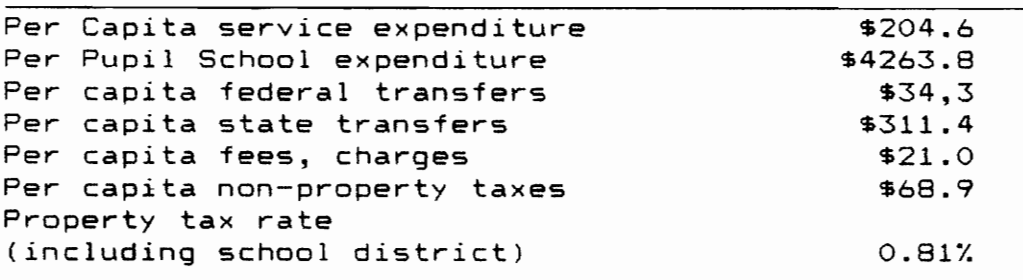

With the above theoretical guide lines and the County's demographic characteristics, I approach a basic computer program following the steps in the flow chart (see figure 1):

"Introduction" tells the user what the program is good for; "Initialization" coded the existing demographical and fiscal characteristics in the program, which can be changed easily by following special instructions in the program; "Input" is the interface area between the program and the user, which asks for number, type, and value entry of proposed development; "Compute" processes data entered By user; "Output" gives the user a result: the cost to Montgomery County, the cost to school district, the revenue the County would receive from the new development. More detailed program steps are presented in figures:  $2.1$ ,  $2.2$ ,  $2.3$ .

1i

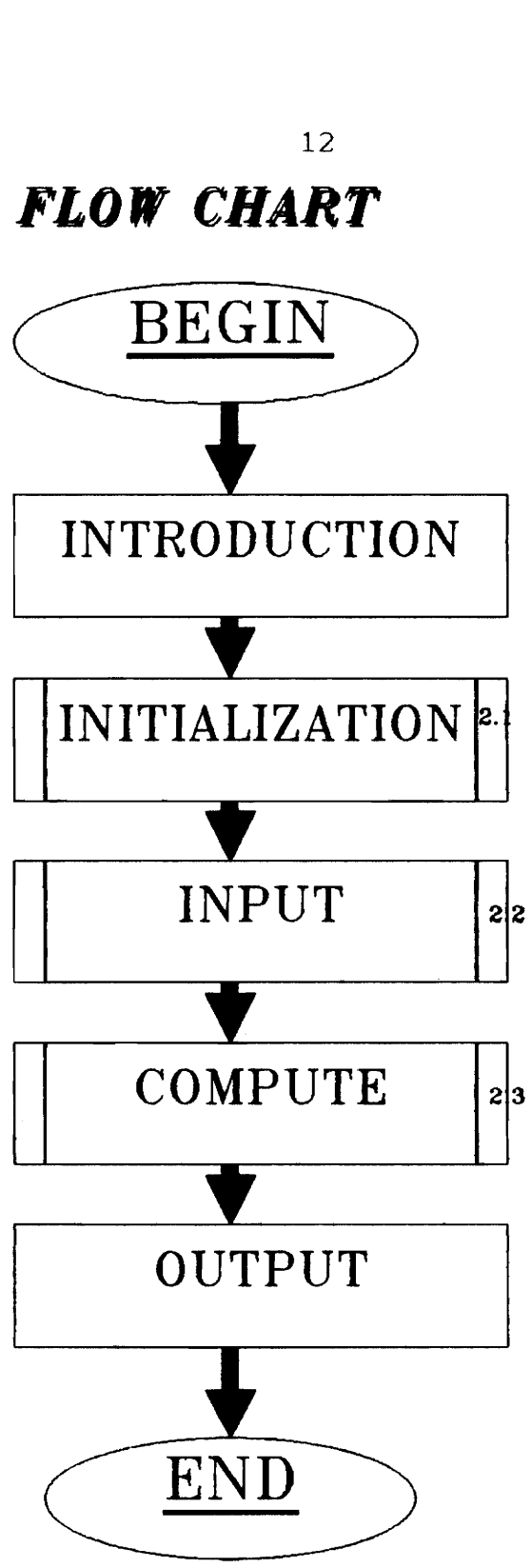

Figure 1. Fiscal Impact Model

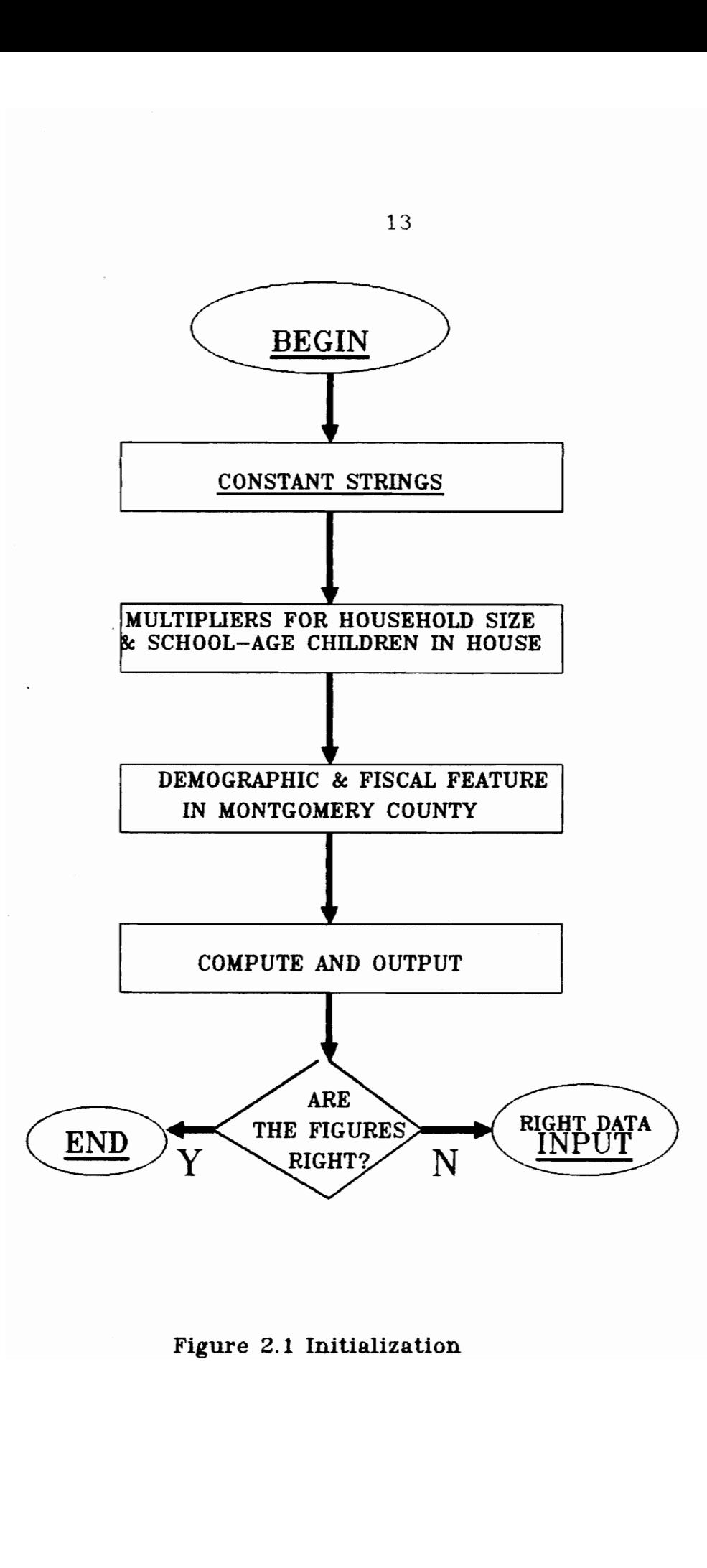

Figure 2.1 Initialization

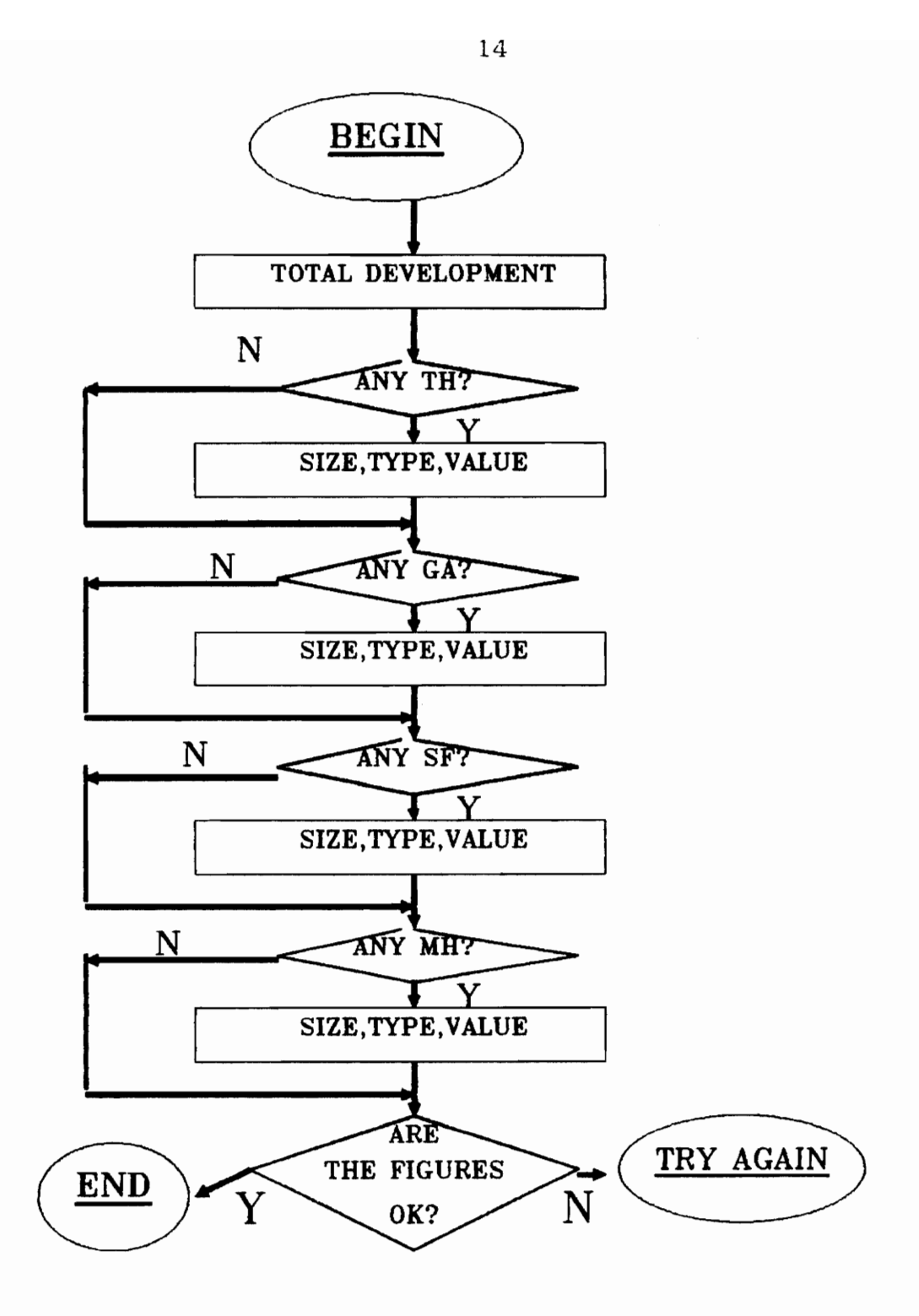

Figure 2.2 Input

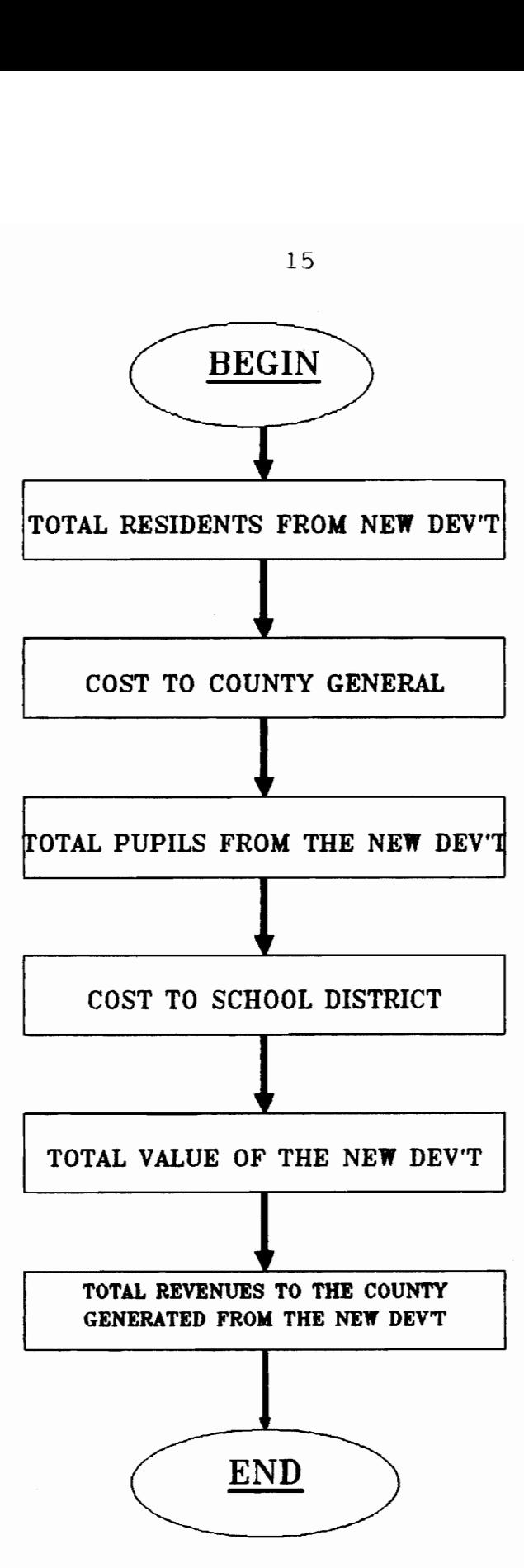

Figure 2.3 Compute

 $10$   $\sim$  ========== A DEVELOPMENT IMPACT MODEL IN PLANNING =========== 20 KEY OFF 40 '---\*\*PURPOSE: to build a per capita multiplier fiscal impact  $**$ 50 ----\*\* model which would enable Montgomery County to ЖX  $60$   $- - - * *$  $\ast\ast$ estimate the potential additional revenues and  $70 - -+$ \*\* additional costs of proposed new residential dev't.  $**$  $80 - - - \kappa$ \*  $\star\star$ 90 '---\*\*AUTHOR: DU, Zhi-chang  $\star\star$  $100 -***$  $\star\star$ 110 '--\*\*DATE: Dec. 28, 1990  $**$ 130 PRINT  $150 - -$ \*\*  $\star\star$ introduction 170 PRINT 180 CLS 190 PRINT "This program is built for Montgomery County." 200 PRINT "It will help a planner to project the impact of" 210 PRINT "a proposed new development on the County's revenue " 220 PRINT "and cost bases." 230 PRINT 240 PRINT "This program requires the input of total number of units of" 250 PRINT "the residential" 260 PRINT "development as proposed. By entering in the Housing types" 270 PRINT "and number of bedrooms, you can get the total cost to the " 280 PRINT "County estimated as a result of the new development" 290 PRINT 300 PRINT "The unit value for each type of house is needed" 310 PRINT "to project the total revenue the County can generate from " 320 PRINT "the proposed development." 330 PRINT: PRINT: PRINT 340 PRINT "press <enter> to go on, please." 350 INPUT ENTER 360 CLS  $370 390 - +$ \*\* INITIALIZATION \*\*  $410$ 420 '=========strings========  $430<sup>-1</sup>$  $440$  BEDROOM1\$ = "How many one bedroom units" 450 BEDROOM2\$ = "How many two bedroom units" 460 BEDROOM3\$ = "How many three bedroom units" 470 BEDROOM4\$ = "How many four bedroom units" 480 BEDROOM5\$ = "How many five bedroom units"

 $490$  VALUES = "What is the value per unit" 500 510 <sup>-</sup>==multipliers from US department of Commence=================== 520 '==for computing costs to County for the new development========= 530 540 ' Note: the following multipliers are stable only for short term 550 " To get best estimate, a planner need to check the multipliers 560 <sup>2</sup> at least every five years, and make justifications 570 580 MHTH1 = 1.65 590 MSTH1 = .137 "multiplier = School-age Children for townhouse 1 br 500 MHTH2 = 2.107'multiplier = household size(HHS) for townhouse 2 br 610 MSTH $2 = 197$ 620 MHTH3 = 2.702 6.30 MSTH $3 = .519$ 540 MHGA1 = 1.445 "multiplier = HHS for Garden Apartment(GA) 1 bedroom 650 MSGA1 =  $.044$ 660 MHGA2 = 2.157 670 MSGA2 =  $.225$ 680 MHGA3 = 3.34 690 MSGA3 =  $.911$ 700 MHSF2 = 2.375 710 MSSF2 = .276 720 MHSF3 =  $3.191$ 730 MSSF3 =  $.741$ 740 MHSF4 =  $3.953$ 750 MSSF4 = 1.371 760 MHSF5 =  $4.664$ 770 MSSF5 = 1.903 780 MHMH1 =  $2.061$ 790 MSMH1 = .196  $BOO$  MHMH $2 = 2.391$ 810 MSMH2 =  $.249$ 820 MHMH3 =  $3.572$ 830 MSMH3 = .994 840  $-$ 850 <sup>-</sup>======= figures got from the County ========= 860 '======== to help computer cost ============= 870 <sup>-</sup> 880 POPU = 72892! 890 EXPENDNE = 14915213# (total noneducation expend before new devit 900 PUPIL = 8431 310 EXPENDE = 359482848 "total educational expenditur before new dev "t 920 PTRATE =  $.81/100$ 930 LNPT =1.102332E+07 940 LFC =  $1527057$ 950 LWS =  $615660!$ 960 LDFC =  $7779087!$  $\lceil$  multiplier = household size for townhouse 1 br 'SC in townhouse 2 br  $multiplier = HHS$  for townhouse 3 bedroom 'SC in 3 br townhouse  $SC$  for GA 1 br  $\text{Twiltiplier} = \text{HHS}$  for GA 2 bedroom SC for GA 2 br  $\text{Tw}\left( \text{Liplier} \right) = \text{HHS}$  for GA 3 br  $\degree$ SC for GA 3 br  $\lceil$  multiplier = HHS for Single-Family (SF) 2 br  $SC$  for SF 2 br  $multiplier = HHS for SF 3 br$  $^{\circ}$ SC for SF 3 br  $multiplier = HHS for SF 4 br$ 'SC for SF 4 br  $multiplier = HHS for SF 5 br$ "SC for SF 5 br  $\text{multiplier}$  = HHS for Mobile Homes(MH) 1 br SC for MH 1 br  $\text{Twartighter} = \text{HHS}$  for MH 2 br School-age children for MH 2 br  $<sub>multiplier</sub> = HHS for MH 3 br$ </sub> SC for MH 3 br Population in Montgomery County pupils in public school before new development  $\checkmark$  total property tax rate (schl district & cnty) 'local non-property taxes 'local fees, charges & misc before development local water and sewer charges Tother local designated fees and charges 970 SDR = 239934404 "school designated resources 380 990 AEPCC = EXPENDNE / POPU "annual expenditure per capita in County LO00 AEPPS = EXPENDE / PUPIL "annual per pupil expenditure in County 1010 PCTAXES = LNPT / POPU 1020 PCFC =  $LFC / POPU$ 1030  $PPSDR = SDR / PUPIL$  $1040$  PCWS = LWS / POPU 1050 PCDR =LDFC / POPU "other designated resources per capita county 1060 1070 PRINT L080 PRINT "Currently there are ";POPU:" people living in Montgomery" 1090 PRINT "County. The County spend \$°:EXPENDNE;" to serve residents' 1100 PRINT "in general." 1110 PRINT 1120 PRINT "There are';PUPIL:" pupils studying in public schools which" 1130 PRINT "have an educational expenditure of \$";EXPENDE 1140. 1150 PRINT 1150 PRINT "Annual expenditure texcluding education) per capita in " 1170 PRINT "County currently is  $\bullet$  ":AEPCC 1185 PRINT "Annual rer poipil expenditure in County is 8° ;AEPPS 1190 1200 PRINT 1210 PRINT 'The property tax rate in county is ";PTRATE\*100;" percent' LEZ0 PRINT 1230 1240 1250 PRINT "Per pupil designated transfers to school is \$°;PPSDR 1260 PRINT: PRINT 270 PRINT "Are the figures reasonable ( Y or N )?" 1280 INPUT SCN1\$ 1290 IF (SCN1\$ = "N") OR (SCN1\$ = "n") THEN GOSUB 4230 1300 IF (SCN1\$="NO") OR (SCN1\$="No") OR (SCN1\$="no") THEN GOSUB 4230 1310 CLS 1320 1330 7 EOI OIE OSCE AISI IC OCICOIORI COICO IORI OR IOK ACACIA  $1340 - \star \star$ 1350 7 OK INPUT \*\* 7 ROISIOIOO IO KAOIOICIO ISIS OIE ICO IOCIOIOOIOIICOR IK 1360 + 1370 PRINT 1380 PRINT "How many units are proposed?" 1390 INPUT TRH 1400 1410 PRINT 1420 PRINT "Are there any townhouses proposed (Y or N)" 1430 INPUT CTH\$ 1440 IF (CTH\$ = "Y") OR (CTH\$ = " $v$ ") THEN GOSUB 3210 per capita nonproperty taxes  $\degree$  per capita fees and charges (average) Per pupil school designated resources water sewer charges per capita county PRINT "Per capita non-property taxes is \$; PCTAXES PRINT "Per capita fees and charges is \$" 5 PCFC Itotal residential house "condition on townhouse

1450 -1460 PRINT 1470 PRINT "Are there any low-rise apartments proposed (Y or N)" 1480 INPUT CGA\$ condition 1490 IF (CGA\$ = "Y") OR (CGA\$ = "y") THEN GOSUB 3450 1500 1510 PRINT 1520 PRINT "Are there any Single-Family Homes proposed (Y or N)" 1530 INPUT CSF\$ condition 1540 IF (CSF\$ = "Y") OR (CSF\$ = "y") THEN GOSUB 3690  $1550 -$ 1560 PRINT 1570 PRINT "Are there any Mobile Homes proposed (Y or N)" condition 1580 INPUT CMHS 1590 IF (CMH\$ = "Y") OR (CMH\$ = "y") THEN GOSUB 3980 1600 1610 '============a little reminder=============== 1620 -1630 PRINT: PRINT 1640 PRINT "The total units you input is ", TRH 1650 PRINT "among them there are ";NTH;" units of townhouse" 1660 PRINT NGA:" low-rise apartments ";NMH;" units of mobile homes" 1670 PRINT "and ";NSF;" single-family homes." 1680 PRINT: PRINT: PRINT 1690 PRINT "Are the figures right (Y or N)?" 1700 INPUT SCN2\$ 1710 IF (SCN2\$="N") OR (SCN2\$="n") THEN GOSUB 4580 1720 PRINT 1730 CLS  $1740$  $1760 - -$ \*\* COMPUTE POTENTIAL COSTS  $**$  $1770 - -$ \*\* TO THE COUNTY  $**$  $1790 -$ 1810 1820 TRTH1 = MHTH1  $*$  NTH1 fotal residents in one br townhouse 1830 TRTH2 = MHTH2  $*$  NTH2 total residents in 2 br townhouse  $1840$  TRTH3 = MHTH3  $*$  NTH3 'total residents in 3 br townhouse 1850 1860 TRTH =TRTH1 + TRTH2 + TRTH3 total residents in townhouse 1870 1880 TRGA1 = MHGA1 \* NGA1 \* total residents (TR) in 1 br Apartment (GA) 1890 TRGA2 = MHGA2  $*$  NGA2 TR in 2 br GA 1900 TRGA3 = MHGA3  $*$  NGA3 TR in 3 br GA 1910 - $1920$  TRGA =TRGA1 +TRGA2 + TRGA3 TR in GA

 $1930 -$ TR in 2 br Single-Family(SF) homes 1940 TRSF2 = MHSF2  $*$  NSF2 1950 TRSF3 = MHSF3  $*$  NSF3 TR in 3 br SF 1960 TRSF4 = MHSF4  $*$  NSF4 TR in 4 br SF 1970 TRSF5 = MHSF5  $*$  NSF5 TR in 5 br SF 1980 1990 TRSF = TRSF2 + TRSF3 + TRSF4 +TRSF5 TR in SF  $2000$ 2010 TRMH1 = MHMH1 \* NMH1 TR in 1 br Mobile Homes (MH) 2020 TRMH2 = MHMH2\* NMH2 TR in 2 br MH 2030 TRMH3 = MHMH3  $*$  NMH3 TR in 3 br MH 2040 . 2050 TRMH = TRMH1 + TRMH2 + TRMH3 TR in MH 2060 2070 - $2080$  TRND = TRMH + TRSF + TRGA + TRTH TR in new development  $2090$   $\cdot$ 2100 TAEM = TRND \* AEPCC \* 98/100 (total annual expenditure county 2110 with 2% vaccuncy  $2120$   $\cdot$ 2130 '============= SCHOOL-AGE CHILDREN ==============================  $2140$   $'$ 2150 TSTH1 =MSTH1 \* NTH1 (total school-age children in 1 br townhouse) 2160 TSTH2 = MSTH2  $*$  NTH2  $*$ TSC (total school-age children in 2 br th  $2170$  TSTH3 = MSTH3  $*$  NTH3 TSC in 3 br townhouse 2180  $2190$  TSTH = TSTH1 + TSTH2 + TSTH3 TSC in townhouse 2200 -TSC in 1 br Garden Apartment (GA)  $2210$  TSGA1 = MSGA1  $*$  NGA1 TSC in 2 br GA  $2220$  TSGA2 = MSGA2  $*$  NGA2 2230 TSGA3 = MSGA3 \* NGA3 TSC in 3 br GA  $2240$   $^{\circ}$  $2250$  TSGA = TSGA1 + TSGA2 + TSGA3 TSC in GA  $2260$  $2270$  TSSF2 = MSSF2 \* NSF2 TSC in 2 br Single-Family (SF) homes TSC in 3 br SF 2280 TSSF3 = MSSF3  $*$  NSF3 TSC in 4 br SF 2290 TSSF4 = MSSF4  $*$  NSF4 TSC in 5 br SF 2300 TSSF5 = MSSF5  $*$  NSF5  $2310$   $\degree$ TSC in SF  $2320$  TSSF = TSSF2 + TSSF3 + TSSF4 + TSSF5 2330 2340 TSMH1 = MSTH1  $*$  NMH1 'TSC in 1 br Mobile Homes (MH) TSC in 2 br MH 2350 TSMH2 = MSTH2  $*$  NMH2 2360 TSMH3 = MSTH3  $*$  NMH3 TSC in 3 br MH  $2370$   $\degree$  $2380$  TSMH = TSMH1 + TSMH2 + TSMH3 TSC in MH 2390 - $2400$   $\degree$ 

 $\mathbf{I}$ 

 $2410$  TSND = TSMH + TSSF + TSGA + TSTH total school-age children 2420 in new development 2430 -2440 TAES = TSND  $\star$  AEPPS  $\star$  98/100 <sup>-</sup>total annual expenditure in school 2450 district with 2% vaccuncy  $2460$ 2470 '================== Grand total ============== 2480 - $2490$  TOTALCOST = TAEM + TAES total cost to county induced by the 2500 'new development 2510 2530 1 2540 PRINT: PRINT 2550 PRINT "The new development will house"; TRND;" more people for the" 2560 PRINT "county, and it will add about";TSND;" school-age children" 2570 PRINT "to the school district. It will cost the county about ' 2580 PRINT "\$";TOTALCOST;" to maintain new development with the same" 2590 PRINT "service standard as pre-development." 2600 PRINT 2610 PRINT "Total cost: \$";TOTALCOST 2620 PRINT "\$"; TAEM; " for non-education 2630 PRINT "\$"; TAES; " for public education" 2640 2650 1  $2670 - - +$  $**$ estimate the total value of new development 2690 1 2700 TVTH1 = VTH1  $*$  NTH1 'total value of 1 br townhouse (TH) 2710 TVTH2 = VTH2  $*$  NTH2 total value of 2 br TH 2720 TVTH3 = VTH3  $*$  NTH3 'total value (TV) of 3 br TH 2730 2740 TVTH = TVTH1 + TVTH2 + TVTH3 'TV of TH  $2750 -$ 'total value of 1 br Garden Apartment (GA)  $C760$  TVGA1 = VGA1  $\star$  NGA1 2770 TVGA2 = VGA2  $*$  NGA2 TV of 2 br GA 2780 TVGA3 = VGA3  $*$  NGA3 'TV of 3 br GA 2790 2800 TVGA = TVGA1 + TVGA2 + TVGA3 'TV of GA 2810 2820 TVSF2 = VSF2  $*$  NSF2  $-$  total value of 2 br single-family(SF) homes 2830 TVSF3 = VSF3  $*$  NSF3 TV of 3 br SF 2840 TVSF4 = VSF4  $*$  NSF4 TV of 4 br SF 2850 TVSF5 = VSF5  $*$  NSF5 TV of 5 br SF 2860 2870 TVSF = TVSF2 + TVSF3 + TVSF4 + TVSF5 TV of SF 2880

total value of 1 br mobile homes (MH) 2890 TVMH1 = VMH1  $*$  NMH1 total value of 2 br MH 2900 TVMH2 = VMH2  $*$  NMH2  $2910$  TVMH3 = VMH3 \* NMH3 TV of 3 br MH 2920  $2930$  TVMH = TVMH1 + TVMH2 + TVMH3 TV of MH 2940 2950 TVND = TVTH + TVGA + TVSF + TVMH total value of new development 2960 2970 '=================== revenues estimated ============================ 2980 2990 TNPTAX = TVND \* PTRATE 'total new property taxes 3000 OLTAXES = TRND  $*$  PCTAXES other local taxes from new dev't 'total new generated fees and charges 3010 TNFC = TRND  $*$  PCFC 3020 NSDR = TSND \* PPSDR Thew designated resources to school 3030 NWS = TRND  $*$  PCWS Thew water and sewer charges from devit  $3040$  NDR = TRND  $*$  PCDR Thew designated resources from devit  $3050$   $^{-1}$ 3060 TREVENUE = TNPTAX+OLTAXES+TNFC+NSDR+NWS+NDR total revenue 3070 generated from new development. 3080 3090 'minimuminianimum revenue output minimuminimuminimuminimuminimum 3100. 3110 PRINT: PRINT 3120 PRINT "Including transfers from federal and state governments, " 3130 PRINT "the new development will generate gross revenue for the " 3140 PRINT "County by \$"; TREVENUE 3150 PRINT 3160 PRINT "Comparing with the cost \$";TOTALCOST 3170 PRINT "the new development will have an net impact on the" 3180 PRINT "County's fiscal base by \$";TREVENUE-TOTALCOST 3190 KEY ON 3200 END 3210 3230 '--\*\* SUBROUTINE FOR TOWNHOUSE INPUT  $*$  $3250 - 1$ 3260 PRINT "How many units of townhouses?" funits of townhouses 3270 INPUT NTH  $3280$ 3290 PRINT "How many one bedroom" 'number of townhouse 1 bedroom 3300 INPUT NTH1 3310 PRINT "What is the value per unit" 3320 INPUT VTH1 value of townhouse 1 br 3330 -3340 PRINT "how many two-bedroom townhouse units" number of 2 br unit 3350 INPUT NTH2 3360 PRINT "What is the value per unit"

3370 INPUT VTH2 walue of 2 br unit 3380 3590 PRINT BEDROOM3\$ 3400 INPUT NTH3 'number of 3 br unit 3410 PRINT VALUES 3420 INPUT VTH3 'value of 3 br unit  $3430 -$ 3440 RETURN 3450  $3470 - - +$ SUBROUTINE FOR LOW-RISE APARTMENT INPUT 未来 3490-3500 PRINT "How many units of low-rise apartments?" 3510 INPUT NGA junits of low-rise apartments 3520 3530 PRINT BEDROOM1\$ 3540 INPUT NGA1 "number of 1 bedroom low-rise apartment 3550 PRINT VALUE\$ 3560 INPUT VGA1  $3570$ 3580 PRINT BEDROOM2\$ 3590 INPUT NGA2 '# of 2 br GA 3600 PRINT VALUE\$ 3610 INPUT VGA2 *f* value per 2 br low-rise apartment 3620 7 3630 PRINT BEDROOM3\$ 3640 INPUT NGA3 <sup>4</sup> of 3 br low-rise apartment 3650 PRINT VALUES 3660 INPUT VGA3 Value per 3 br low-rise apartment 3670 -3680 RETURN 3690 - $3710 - -+$ \* SUBROUTINE FOR SINGLE-FAMILY HOME INPUT ิ жж  $3730$   $\cdot$ 3740 PRINT "How many units of Single-Family Homes" 3750 INPUT NSF funits of single-family homes 3760 3770 PRINT BEDROOM2\$ '# of single-family 2 br homes 3780 INPUT NSF2 3790 PRINT VALUES 3800 INPUT VSF2 value per single-family 2 br unit 3810 3820 PRINT BEDROOM3\$ <sup>t</sup># of SF 3 br homes 3830 INPUT NSF3 3840 PRINT VALUE\$

3850 INPUT VSF3 value per single-family 3 br unit 3860 3870 PRINT BEDROOM4\$ 3880 INPUT NSF4 # of SF 4 br homes 3890 PRINT VALUES 3900 INPUT VSF4 value per single-family 4 br homes 3910 3920 PRINT BEDROOM5\$ 3930 INPUT NSF5 <sup>4</sup># of Single-family 5 bedroom homes 3940 PRINT VALUES 3950 INPUT VSF5 value per single-family 5 br home 3960 3970 RETURN 3980 4000 --\*\* SUBROUTINE FOR MOBILE HOMES INPUT \*\* 4020 4030 PRINT "How many units of Mobile Homes are proposed" 4040 INPUT NMH 4050 4060 PRINT BEDROOM15 4070 INPUT NMH1 '# of 1 br mobile homes 4080 PRINT VALUES 4090 INPUT VMH1 'value per 1 br mobile home 4100 4110 PRINT BEDROOM25 4120 INPUT NMH2 '# of 2 br mobile homes 4130 PRINT VALUES 4140 INPUT VMH2 'value per 2 br mobile home 4150 4160 PRINT BEDROOM3\$ 4170 INPUT NMH3 <sup>4</sup> of 3 br mobile homes 4180 PRINT VALUES 4190 INPUT VMH3 value per 3 br mobile home 4200 4210 RETURN 4220 4240 '--\*\* subroutine for re-initialization жж 4260 -4270 PRINT: PRINT: PRINT 4280 PRINT "Do you want to re-initialize the above figures (Y or N)?" 4290 INPUT ANRI\$ 4300 IF (ANRI $\text{\$}$  = "N") OR (ANRI $\text{\$}$  = "n") THEN RETURN 4310 IF (ANRI\$="NO") OR (ANRI\$="No") OR (ANRI\$="no") THEN RETURN 4320 PRINT "What is the per capita. annual expenditure (County)?"

4330 INPUT AEPCC 4340 PRINT "What is the per pupil expenditure (School)?" 4350 INPUT AEPPS 4360 PRINT "What is the property tax rate in percentage in county?" 4370 INPUT REPTRATE 4380 PTRATE = REPTRATE / 100 4390 PRINT "What is the per pupil designated transfers to school?" 4400 INPUT PPSDR 4410 PRINT "What is the per capita fees and charges?" 4420 INPUT PCFC 4430 PRINT "How much non-real-property taxes per capita" 4440 PRINT "does the County get?" 4450 INPUT PCTAXES 4460 PRINT: PRINT 4470 PRINT "You entered:" 4480 PRINT "\$"AEPCC:" per capita;" 4490 PRINT "\$" AEPPS; " per pupil expenditure:" 4500 PRINT REPTRATE; percent property tax in county;<br>4510 PRINT "\$"PPSDR; " per pupil transfers to school ( per pupil transfers to school (designated)" 4520 PRINT "\$"PCTAXES;" per capita non-real-property taxes to county" 4530 PRINT: PRINT 4540 PRINT "Are these figures right (Y or N)?" 4550 INPUT RTR\$ 4560 IF (RTR\$ = "N") OR (RTR\$ = "n") THEN GOTO 4320 4570 RETURN 4580  $4600 - -$  \*\* subroutine for re-input  $**$ 4620 -4630 PRINT: PRINT: PRINT 4640 PRINT "Do you want to reter your data?" 4650 INPUT RRT\$ 4660 IF (RRT\$="Y") OR (RRT\$="y") THEN GOTO 1370 4670 RETURN 4660 -4700 END

## STEPS TO RUN THE PROGRAM

1.Turn on an IBM or compatible computer.

2, Put disk provided in drive A.

3. Type "A:", press <enter> to enact drive A.

4. Type "GWBASIC", press <enter> to get into basic program.

>. Type "LOAD DUPRAC.BAS", press <enter> to load the program.

6. After see "OK" on the screen, type "LIST", press <enter> to check if the program is installed.

7. Type "RUN", press <enter> to run the program.

8. Follow the instructions on the screen closely.

9. Print output on the screen by pressing <print screen>.

10. End or start again.

Notes: Computer programs are very dumb. To run a program, you have to follow the instructions very, very closely. Otherwise, it will not run properly. For example, the instruction ask you to enter "Y", a capital letter, for "yes", if you enter "y", a lower letter, you may not get what you want.

## REFERENCE

Robert W. Burchell, David Listokin, William R. Dolphin THE NEW PRACTITIONER'S GUIDE TO FISCAL IMPACT ANALYSIS, 1985.

Virginia's Montgomery County in New River Valley ADVERTISED FISCAL YEAR 1990-1991 BUDGET

George Sternlieb & others HOUSING DEVELOPMENT AND MUNICIPAL COSTS

Walter Isard, Robert Coughlin MUNICIPAL COSTS AND REVENUES Resulting from Community Growth